# Hub Location with Protection under InterHub Link Failures –Supplementary Material–

Víctor Blanco<sup>a,b</sup>, Elena Fernández<sup>c</sup> and Yolanda Hinojosa<sup>d,e</sup>

<sup>a</sup>Institute of Mathematics (IMAG), Universidad de Granada

 $\real^b$  Dpt. Quant. Methods for Economics & Business, Universidad de Granada

 $c$  Dpt. Stats. & Operations Research, Universidad de Cádiz

 $^d$  Institute of Mathematics (IMUS), Universidad de Sevilla

<sup>e</sup> Dpt. Applied Economics I, Universidad de Sevilla

## 1. Computational Experience: Instance generation

We have generated several instances based on the entire CAB, AP and TR datasets with a number of nodes  $(n)$  initially ranging in  $\{10, 15, 20, 25\}$  for the instances based on the CAB and TR datasets and in  $\{10, 20, 25\}$  for the instances based on the AP dataset. Let  $c'_{kl}$  be the standard unit transportation costs provided in ORLIB for CAB and AP instances or the travel distances provided for the TR instances. The unit routing costs for access/distribution arcs  $(\bar{c}_{ij})$  and the inter-hub routing costs  $(c_{kl})$  have been obtained as follows. We take the original costs as the unit routing cost through the access and delivery arcs, i.e.,  $\bar{c}_{ij} = c'_{ij}$ . For the routing costs through the inter-hub arcs, we assume that these costs include not only transportation costs but also some additional handling costs at the end nodes of the traversed arcs, associated with the collection (at the entering node) and distribution (at the leaving node) of the routed commodity. Then, we define the unit routing costs through arc  $(k, l) \in A$  as:

$$
c_{kl} = \alpha (a_k + c'_{kl} + d_l),
$$

where:

- $\alpha \in [0,1]$  is the usual discount factor applied to routing costs through inter-hub arcs due to economies of scale. Three values for the discount factor  $\alpha \in \{0.2, 0.5, 0.8\}$  have been considered in our study.
- $a_k \geq 0$  and  $d_k \geq 0$  are the unit collection and distribution costs at node k, respectively. Note that applying the discount factor  $\alpha$  to these terms implies no loss of generality. Note also that with this choice of costs, in case  $k = l$ , the unit routing (service) cost through the loop  $(k, k)$  reduces to  $c_{kk} = \alpha (a_k + d_k)$ . In our computational study we define  $a_k = d_k = \min\{\min_{j\neq k} c'_{kj}, \min_{j\neq k} c'_{jk}\}.$

As usual in the literature [\(O'Kelly 1992\)](#page-4-0), we have considered the same fixed costs for all potential hubs  $k \in V$ ,  $f_k = 100$  for the CAB dataset, two types of fixed costs (T and L) for the hub nodes provided with the AP dataset, and the fixed costs provided in the TR dataset. Service demand,  $w_r$ ,  $r \in R$ , was also taken from the provided datasets.

As considered in the literature (see e.g. [Alumur et al. 2009,](#page-4-1) [Calık et al. 2009\)](#page-4-2), the fixed costs for activating hub edges for the CAB and the AP datasets were set:

$$
h_{kl} = \begin{cases} 100 \frac{c_{kl}/\text{W}_{kl}}{\text{MAXW}} & \text{if } k \neq l, \\ 100 \frac{c_{kl}/\bar{\text{W}}}{\text{MAXW}} & \text{if } k = l, \end{cases}
$$

where W is the normalized vector of flows,  $\overline{w}$  is the mean of W and MAXW=  $\max\{\frac{c_{ij}}{w_{ij}} : i, j \in V, w_{ij} > 0\}.$ For TR we used the hub edge activation costs provided in the original dataset.

In formulation (HLPIHLF- $\lambda$ ), we have estimated the costs of backup paths as  $\bar{C}_{kl}^r = (1+\beta)C_{kl}^r$  for two different values of  $\beta \in \{0.5, 1\}$ . Observe that in this case the expected routing cost simplifies to:

(1) 
$$
\sum_{r \in R} \sum_{(k,l) \in A} (1 + \beta p_{kl}) C_{kl}^r x_{kl}^r.
$$

As for the failure probabilities  $p_{kl}$ ,  $\{k, l\} \in E$ , we have considered three different scenarios:

- RP: Random probabilities. The failure probability of each edge is randomly generated from a uniform distribution, i.e.  $p_{kl} \equiv U[0, \rho]$  for all  $\{k, l\} \in E$ , with  $\rho \in \{0.1, 0.3\}$ .
- CP: Clustered probabilities. Edges are clustered into three groups, each of them with a different failure probability. For this, each edge  $\{k, l\} \in E$  is randomly assigned a failure probability in  $p_{kl} \in \{0.1, 0.2, 0.3\}.$
- **SP:** Same probability. All edges have the same failure probability, i.e.  $p_{kl} = \rho$ , for all  $\{k, l\} \in E$  with  $\rho \in \{0.1, 0.3\}.$

#### 2. Computational Experience: Computing times with  $(HLPIHLF-\lambda)$

Table [1](#page-1-0) presents the computing times of the first set of experiments with  $(HLPIHLF-\lambda)$ . The meaning of the labels in Table [1](#page-1-0) is the same as in Table 2 of the paper. Now the results are grouped in three blocks  $(\lambda = 2, \lambda = 3 \text{ and } \lambda = 4)$  one for each of the three considered values of  $\lambda$ . Since the value of the parameter  $\beta$  does not affect the results, the information contained in each row refers to average values of 10 instances  $(5 \times 2)$  different values of  $\beta$ ) for RP and CP scenarios, and the average value of the two instances (different values of  $\beta$ ) for the scenario SP.

<span id="page-1-0"></span>

|             |           |                         | $\lambda=2$        |                      |                           | $\lambda=3$           |                       |                           |                           | $\lambda = 4$  |                           |                           |                           |                           |                           |                 |                  |
|-------------|-----------|-------------------------|--------------------|----------------------|---------------------------|-----------------------|-----------------------|---------------------------|---------------------------|----------------|---------------------------|---------------------------|---------------------------|---------------------------|---------------------------|-----------------|------------------|
|             |           |                         | RP                 |                      |                           | SP                    |                       |                           | RP<br>SP                  |                |                           | RP                        |                           |                           |                           | SP              |                  |
| $\mathbf n$ | $\alpha$  | Data                    | 0.1                | 0.3                  | CP                        | 0.1                   | 0.3                   | 0.1                       | 0.3                       | CP             | 0.1                       | 0.3                       | 0.1                       | 0.3                       | CP                        | 0.1             | 0.3              |
|             |           | $AP_T$                  | $\overline{2}$     | $\overline{2}$       | $\overline{\overline{3}}$ | $\overline{2}$        | $\overline{2}$        | $\overline{3}$            | $\overline{5}$            | $\overline{5}$ | $\overline{\overline{3}}$ | $\overline{5}$            | $\overline{\overline{3}}$ | $\overline{\overline{3}}$ | $\overline{2}$            | $\overline{3}$  | $\overline{2}$   |
|             |           | AP.L                    | 6                  | 3                    | 6                         | $\overline{7}$        | 6                     | $\boldsymbol{2}$          | $\overline{2}$            | $\,2$          | $\boldsymbol{2}$          | $\overline{2}$            | 3                         | 4                         | 3                         | 3               | $\overline{5}$   |
|             | 0.2       | CAB                     | $\overline{0}$     | $\overline{0}$       | $\boldsymbol{0}$          | $\overline{0}$        | $\overline{0}$        | $\overline{0}$            | $\mathbf{0}$              | $\mathbf{0}$   | $\overline{0}$            | $\overline{0}$            | 1                         | $\mathbf{1}$              | $\mathbf{1}$              | $\mathbf{1}$    | $\mathbf{1}$     |
|             |           | TR                      | $\mathbf 1$        | $\mathbf{1}$         | $\mathbf{1}$              | 1                     | $\mathbf{1}$          | $\overline{5}$            | $\overline{4}$            | 5              | 6                         | $\overline{2}$            | 8                         | $\overline{7}$            | 6                         | 14              | $\boldsymbol{9}$ |
|             |           | $AP_T$                  | $\overline{2}$     | $\overline{2}$       | $\overline{\overline{3}}$ | $\overline{4}$        | $\overline{2}$        | $\overline{\overline{3}}$ | $\overline{4}$            | $\overline{4}$ | $\overline{4}$            | $\overline{4}$            | $\overline{\overline{3}}$ | $\overline{\overline{3}}$ | $\overline{2}$            | $\overline{2}$  | $\overline{2}$   |
|             | 0.5       | AP.L                    | 6                  | 3                    | 8                         | 5                     | 3                     | $\overline{2}$            | $\overline{2}$            | $\overline{2}$ | 3                         | $\overline{2}$            | 3                         | 3                         | $\overline{2}$            | $\overline{2}$  | $\overline{4}$   |
| 10          |           | CAB                     | $\overline{0}$     | $\overline{0}$       | $\overline{0}$            | $\theta$              | $\overline{0}$        | $\overline{0}$            | $\overline{0}$            | $\mathbf{1}$   | $\overline{0}$            | $\overline{0}$            | 3                         | $\overline{2}$            | $\overline{2}$            | $\overline{4}$  | 3                |
|             |           | TR                      | 3                  | 1                    | $\overline{2}$            | 4                     | $\overline{2}$        | $\overline{4}$            | 4                         | $\overline{4}$ | $\overline{2}$            | 3                         | 8                         | 7                         | 6                         | 6               | $\boldsymbol{9}$ |
|             |           | $AP\_T$                 | $\overline{2}$     | $\overline{3}$       | $\overline{3}$            | 3                     | $\overline{2}$        | $\overline{3}$            | $\overline{\overline{3}}$ | $\overline{3}$ | $\overline{4}$            | $\overline{2}$            | $\overline{2}$            | $\overline{2}$            | $\overline{\overline{3}}$ | $\overline{2}$  | $\overline{2}$   |
|             |           | AP.L                    | 3                  | 3                    | 5                         | $\overline{7}$        | $\overline{2}$        | $\sqrt{2}$                | $\overline{2}$            | $\overline{2}$ | $\,2$                     | $\mathbf 1$               | $\overline{2}$            | 3                         | $\overline{2}$            | $\sqrt{2}$      | 3                |
|             | 0.8       | CAB                     | $\overline{0}$     | $\overline{0}$       | $\mathbf{0}$              | $\mathbf{0}$          | $\boldsymbol{0}$      | $\mathbf{1}$              | $\mathbf{0}$              | $\mathbf 1$    | $\mathbf{1}$              | 0                         | $\overline{2}$            | $\overline{2}$            | $\overline{2}$            | $\sqrt{2}$      | $\overline{2}$   |
|             |           | TR                      | 3                  | 3                    | 3                         | $\overline{2}$        | 4                     | $\overline{4}$            | 3                         | 3              | $\overline{4}$            | $\overline{2}$            | 7                         | 8                         | 6                         | 7               | 6                |
|             |           | CAB                     | $\overline{1}$     | $\overline{1}$       | $\overline{1}$            | $\overline{1}$        | $\overline{1}$        | $\overline{1}$            | $\overline{1}$            | $\overline{1}$ | $\overline{1}$            | $\overline{1}$            | 1                         | $\overline{1}$            | $\overline{1}$            | $\overline{1}$  | $\overline{1}$   |
|             | $\rm 0.2$ | TR                      | 9                  | 6                    | 8                         | 6                     | 7                     | 22                        | 17                        | 25             | 40                        | 17                        | 42                        | 26                        | $31\,$                    | 40              | 24               |
| 15          |           | CAB                     | 1                  | $\overline{1}$       | $\mathbf{1}$              | 1                     | $\overline{1}$        | $\mathbf{1}$              | $\mathbf{1}$              | $\overline{2}$ | $\overline{2}$            | $\mathbf{1}$              | 3                         | $\overline{4}$            | 11                        | 3               | $\mathbf{1}$     |
|             | 0.5       | TR                      | 31                 | 13                   | 19                        | 26                    | 17                    | 18                        | 23                        | 23             | 19                        | 18                        | 35                        | 36                        | 31                        | 33              | 24               |
|             | 0.8       | $\overline{\text{CAB}}$ | 1                  | $\overline{1}$       | $\overline{1}$            | $\overline{1}$        | $\overline{1}$        | $\overline{3}$            | $\overline{2}$            | $\overline{3}$ | 3                         | $\overline{\overline{3}}$ | $\overline{12}$           | $\overline{10}$           | $\overline{12}$           | $\overline{12}$ | $\overline{10}$  |
|             |           | TR                      | 23                 | 18                   | 16                        | 24                    | 15                    | 17                        | 20                        | 17             | 14                        | 16                        | 26                        | 23                        | 25                        | 25              | 17               |
|             | $\rm 0.2$ | APT                     | 56                 | 42                   | 52                        | $\overline{58}$       | 35                    | 133                       | 93                        | 132            | 112                       | 88                        | 134                       | 119                       | 95                        | 98              | 113              |
|             |           | $AP\_L$                 | 95                 | 69                   | 99                        | 179                   | 49                    | 102                       | 137                       | 90             | 81                        | 105                       | 111                       | 97                        | 98                        | 163             | 137              |
|             |           | CAB                     | $\mathbf{1}$       | 1                    | 1                         | 1                     | 1                     | 1                         | $\overline{2}$            | $\mathbf{1}$   | $\mathbf{1}$              | 1                         | $\overline{2}$            | $\overline{2}$            | $\mathbf{1}$              | $\overline{2}$  | 1                |
|             |           | TR                      | 25                 | 26                   | 23                        | 17                    | 15                    | 98                        | 66                        | 77             | 50                        | 121                       | 139                       | 133                       | 127                       | 130             | 95               |
|             |           | AP.T                    | $\overline{51}$    | 55                   | 61                        | 40                    | 42                    | 119                       | 109                       | 134            | $\overline{73}$           | 99                        | 114                       | 111                       | 121                       | 201             | 81               |
|             | 0.5       | $AP\_L$                 | 101                | 60                   | 52                        | 36                    | 51                    | 101                       | 82                        | 71             | 90                        | 117                       | 81                        | 140                       | 89                        | 130             | 78               |
| 20          |           | CAB                     | $\overline{2}$     | $\overline{2}$       | $\overline{2}$            | $\mathbf{1}$          | $\mathbf{1}$          | $\overline{2}$            | $\overline{2}$            | $\overline{2}$ | $\,1\,$                   | $\mathbf{1}$              | $\overline{2}$            | $\overline{2}$            | $\overline{4}$            | $\overline{2}$  | $\mathbf{1}$     |
|             |           | TR                      | 46                 | 43                   | 44                        | 28                    | 70                    | 91                        | 81                        | 58             | 154                       | 98                        | 198                       | 122                       | 141                       | 116             | 150              |
|             |           | AP.T                    | 41                 | 54                   | 49                        | $\overline{27}$       | 59                    | 106                       | 91                        | 137            | 112                       | 114                       | 81                        | 146                       | 97                        | 168             | 105              |
|             | 0.8       | $AP\_L$                 | 44                 | 77                   | 41                        | 46                    | 47                    | 74                        | 109                       | 90             | 78                        | 81                        | 95                        | 112                       | 102                       | 103             | 105              |
|             |           | CAB<br>TR               | $\mathbf{1}$<br>49 | $\overline{2}$<br>42 | $\mathbf{1}$<br>46        | 1<br>64               | 1<br>34               | $1\,$<br>101              | 3                         | $\mathbf{1}$   | $\mathbf{1}$              | $\mathbf{1}$<br>76        | 27<br>168                 | 40                        | 57<br>117                 | $\bf{21}$       | 21               |
|             |           | APT                     | 301                | 242                  | 238                       | 111                   |                       | 179                       | 82<br>205                 | 52<br>161      | 132<br>182                | 251                       | 481                       | 144<br>550                | 412                       | 163<br>402      | 239<br>523       |
|             |           | AP.L                    |                    |                      |                           |                       | 144                   |                           |                           |                |                           |                           |                           |                           |                           |                 |                  |
|             | 0.2       |                         | 205                | 246                  | 249                       | 228                   | 105<br>$\overline{4}$ | 360                       | 434                       | 356            | 451                       | 289                       | 628                       | 723                       | 704                       | 537             | 596              |
|             |           | CAB<br>TR               | $\,4\,$            | $\bf{4}$             | $\overline{4}$            | $\overline{4}$        |                       | $\overline{4}$            | $\,4\,$                   | $\overline{4}$ | $\overline{4}$            | $\overline{4}$            | $\overline{4}$            | 8                         | $\overline{4}$            | $\,4\,$         | $\overline{4}$   |
| 25          |           | $AP_T$                  | 316<br>187         | 173<br>179           | 246<br>165                | 204                   | 304                   | 608<br>163                | 545<br>177                | 557<br>167     | 298<br>151                | 486                       | 1364<br>330               | 1383<br>386               | 1018<br>277               | 1544<br>326     | 922<br>421       |
|             |           |                         |                    |                      |                           | 108                   | 64                    |                           |                           |                |                           | 150                       |                           |                           |                           |                 |                  |
|             | 0.5       | $AP\_L$                 | 178                | 403                  | 122                       | 329                   | 250                   | 387                       | 341                       | 329            | 529                       | 338                       | 543                       | 674                       | 490                       | 676             | 738              |
|             |           | CAB                     | $\overline{4}$     | $\overline{4}$       | $\overline{4}$            | 5                     | $\overline{4}$        | $\overline{4}$            | $\overline{4}$            | 5              | $\overline{4}$            | $\overline{4}$            | 135                       | 220                       | 236                       | 71              | 11               |
|             |           | TR<br>$AP\_T$           | 458                | 425<br>121           | 282<br>142                | 410<br>165            | 596<br>40             | 790<br>142                | 749<br>158                | 974<br>141     | 558<br>124                | 1003                      | 1795<br>266               | 1650<br>369               | 1376<br>338               | 1016            | 2003             |
|             |           | AP.L                    | 180<br>125         | 87                   | 153                       | 86                    |                       | 271                       | 258                       | 296            | 181                       | 139<br>283                | 589                       | 383                       | 370                       | 303<br>414      | 365<br>396       |
|             | 0.8       | CAB                     |                    |                      | 11                        |                       | 130                   |                           |                           |                |                           |                           |                           | 255                       |                           | 202             | 131              |
|             |           | $\operatorname{TR}$     | 3                  | 10                   |                           | $\overline{4}$<br>216 | $\overline{4}$        | $\overline{4}$<br>848     | 8                         | 7              | $\bf{4}$                  | $\overline{4}$            | 90                        |                           | 150                       | 2062            | 2323             |
|             |           |                         | 396                | 421                  | 348                       |                       | 499                   |                           | 1250                      | 1036           | 606                       | 928                       | 1870                      | 1593                      | 1599                      |                 |                  |

TABLE 1. Average CPU times for  $(HLPIHLF-\lambda)$ .

### 3. Computational Experience: Managerial Insight

Figure [1](#page-2-0) shows the percent contribution to the objective function value of the different types of costs: routing costs, fixed costs for activating hubs (Hubs Costs) and fixed costs for activating inter-hub edges (Links Costs).

<span id="page-2-0"></span>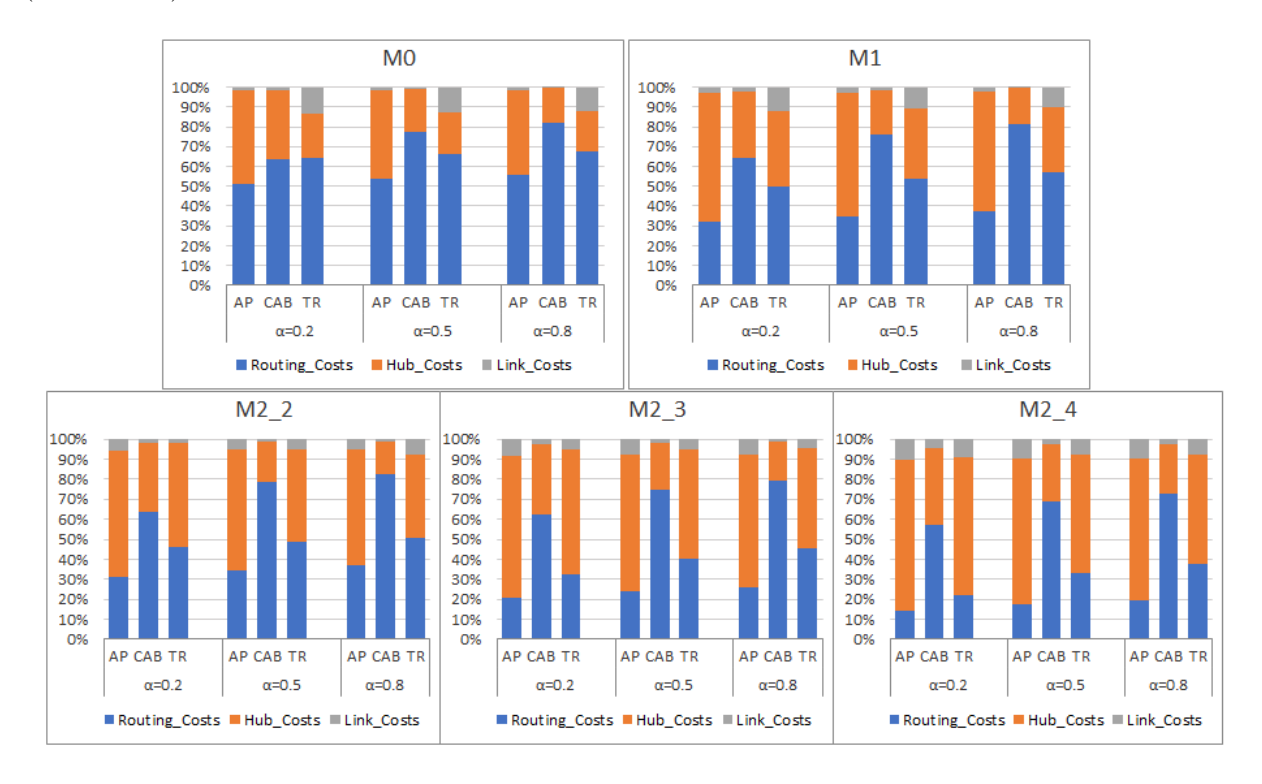

Figure 1. Percent contribution to the objective function of the different types of costs

Table [2](#page-3-0) gives average values for the number of hubs (#H), inter-hub edges including loops (#Lk), and loops (#Lp) activated in the optimal backbone networks for the different models. .

The distribution of the indices  $I_1$  and  $I_2$  for the different models and the different values of  $\alpha$ , are shown in Figures [2,](#page-2-1) [3,](#page-3-1) and [4](#page-4-3) for instances, CAB, AP, and TR. The height of each bar in the plots represents the percentage of instances reaching the value of the index indicated in the x-axis.

<span id="page-2-1"></span>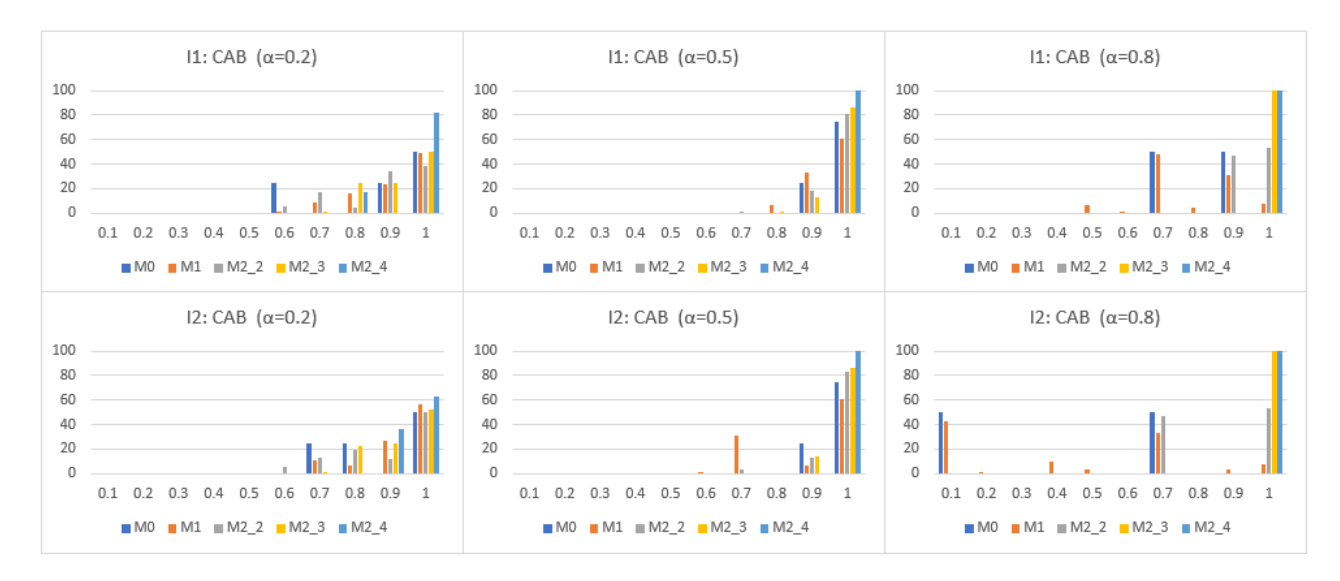

Figure 2. Backbone network density for CAB-based instances

<span id="page-3-0"></span>

|    |          |                 |      | M <sub>0</sub> |      |      | M <sub>1</sub> |      |      | $M2_2$            |      |      | $M2_3$ |      |      | $M2_4$ |      |
|----|----------|-----------------|------|----------------|------|------|----------------|------|------|-------------------|------|------|--------|------|------|--------|------|
| n  | $\alpha$ | Data            | #H   | # Lk           | # Lp | #H   | # Lk           | # Lp | #H   | # Lk              | # Lp | #H   | # Lk   | # Lp | #H   | # Lk   | # Lp |
| 10 |          | AP              | 1.00 | 1.00           | 1.00 | 2.00 | 2.00           | 2.00 | 2.00 | 3.00              | 2.00 | 3.00 | 6.00   | 3.00 | 4.00 | 10.00  | 4.00 |
|    | 0.2      | CAB             | 2.00 | 3.00           | 2.00 | 2.94 | 5.47           | 2.59 | 2.53 | 4.12              | 2.12 | 3.00 | 6.00   | 3.00 | 4.00 | 10.00  | 4.00 |
|    |          | TR              | 1.00 | 1.00           | 1.00 | 2.00 | 2.00           | 1.00 | 3.00 | 3.06              | 0.06 | 4.00 | 6.00   | 0.00 | 5.00 | 10.00  | 0.00 |
|    |          | AP              | 1.00 | 1.00           | 1.00 | 2.00 | 2.00           | 2.00 | 2.00 | 3.00              | 2.00 | 3.00 | 6.00   | 3.00 | 4.00 | 10.00  | 4.00 |
|    | 0.5      | CAB             | 2.00 | 3.00           | 2.00 | 2.35 | 3.71           | 2.35 | 2.03 | 3.09              | 2.03 | 3.00 | 6.00   | 3.00 | 4.00 | 10.00  | 4.00 |
|    |          | TR              | 1.00 | 1.00           | 1.00 | 2.00 | 2.00           | 1.00 | 3.00 | 3.00              | 0.00 | 4.00 | 6.00   | 0.00 | 5.00 | 10.00  | 0.00 |
|    |          | $\overline{AP}$ | 1.00 | 1.00           | 1.00 | 2.00 | 2.00           | 2.00 | 2.00 | $\overline{3.00}$ | 2.00 | 3.00 | 6.00   | 3.00 | 4.00 | 10.00  | 4.00 |
|    | 0.8      | CAB             | 2.00 | 2.00           | 2.00 | 2.29 | 2.41           | 2.29 | 2.00 | 3.00              | 2.00 | 3.00 | 6.00   | 3.00 | 4.00 | 10.00  | 4.00 |
|    |          | <b>TR</b>       | 1.00 | 1.00           | 1.00 | 2.00 | 2.00           | 1.00 | 3.00 | 3.65              | 0.65 | 4.00 | 6.12   | 0.12 | 5.00 | 10.00  | 0.00 |
|    |          | CAB             | 4.00 | 6.00           | 2.00 | 4.18 | 8.06           | 2.94 | 4.24 | 7.56              | 2.71 | 4.21 | 8.59   | 2.88 | 4.71 | 11.41  | 3.29 |
| 15 | 0.2      | TR              | 1.00 | 1.00           | 1.00 | 2.00 | 2.00           | 1.00 | 3.00 | 3.53              | 0.53 | 4.00 | 6.00   | 0.00 | 5.00 | 10.00  | 0.00 |
|    | 0.5      | CAB             | 2.00 | 3.00           | 2.00 | 2.71 | 4.47           | 2.71 | 2.15 | 3.29              | 2.03 | 3.03 | 6.06   | 3.00 | 4.00 | 10.00  | 4.00 |
|    |          | TR              | 1.00 | 1.00           | 1.00 | 2.00 | 2.00           | 1.00 | 3.00 | 3.12              | 0.12 | 4.00 | 6.00   | 0.00 | 5.00 | 10.00  | 0.00 |
|    | 0.8      | $_{\rm CAB}$    | 2.00 | 2.00           | 2.00 | 2.18 | 2.65           | 2.18 | 2.00 | 3.00              | 2.00 | 3.00 | 6.00   | 3.00 | 4.00 | 10.00  | 4.00 |
|    |          | <b>TR</b>       | 1.00 | 1.00           | 1.00 | 2.00 | 2.00           | 1.00 | 3.00 | 3.41              | 0.41 | 4.00 | 6.00   | 0.00 | 5.00 | 10.00  | 0.00 |
|    | 0.2      | AP              | 1.00 | 1.00           | 1.00 | 2.00 | 2.26           | 1.50 | 2.00 | 3.00              | 2.00 | 3.00 | 6.00   | 3.00 | 4.00 | 10.00  | 4.00 |
|    |          | CAB             | 5.00 | 13.00          | 5.00 | 4.29 | 10.88          | 4.24 | 4.76 | 12.12             | 4.59 | 4.76 | 12.29  | 4.74 | 4.74 | 12.94  | 4.74 |
|    |          | TR              | 1.00 | 1.00           | 1.00 | 2.00 | 2.00           | 1.00 | 3.00 | 3.00              | 0.00 | 4.00 | 6.00   | 0.00 | 5.00 | 10.00  | 0.00 |
|    |          | AP              | 1.00 | 1.00           | 1.00 | 2.00 | 2.21           | 2.00 | 2.00 | 3.00              | 2.00 | 3.00 | 6.00   | 3.00 | 4.00 | 10.00  | 4.00 |
|    | 0.5      | CAB             | 4.00 | 9.00           | 4.00 | 3.76 | 8.94           | 3.76 | 3.76 | 8.47              | 3.76 | 3.76 | 8.53   | 3.76 | 4.00 | 10.00  | 4.00 |
| 20 |          | TR              | 1.00 | 1.00           | 1.00 | 2.00 | 2.00           | 1.00 | 3.00 | 3.41              | 0.41 | 4.00 | 6.06   | 0.06 | 5.00 | 10.00  | 0.00 |
|    |          | AP              | 1.00 | 1.00           | 1.00 | 2.00 | 2.12           | 2.00 | 2.00 | 3.00              | 2.00 | 3.00 | 6.00   | 3.00 | 4.00 | 10.00  | 4.00 |
|    | 0.8      | CAB             | 3.00 | 5.00           | 3.00 | 3.18 | 5.41           | 3.18 | 2.97 | 4.94              | 2.97 | 3.00 | 6.00   | 3.00 | 4.00 | 10.00  | 4.00 |
|    |          | <b>TR</b>       | 1.00 | 1.00           | 1.00 | 2.00 | 2.00           | 1.00 | 3.00 | 3.76              | 0.76 | 4.00 | 6.06   | 0.06 | 5.00 | 10.06  | 0.06 |
|    |          | $\overline{AP}$ | 1.00 | 1.00           | 1.00 | 2.00 | 2.18           | 1.82 | 2.00 | 3.00              | 2.00 | 3.00 | 6.00   | 3.00 | 4.00 | 10.00  | 4.00 |
| 25 | 0.2      | CAB             | 4.00 | 10.00          | 4.00 | 3.75 | 8.56           | 3.75 | 4.03 | 9.88              | 4.03 | 4.03 | 9.88   | 4.03 | 4.03 | 10.12  | 4.03 |
|    |          | <b>TR</b>       | 1.00 | 1.00           | 1.00 | 2.06 | 2.06           | 0.94 | 3.00 | 3.76              | 0.76 | 4.00 | 6.00   | 0.00 | 5.00 | 10.00  | 0.00 |
|    |          | AP              | 1.00 | 1.00           | 1.00 | 2.00 | 2.18           | 1.94 | 2.00 | 3.00              | 2.00 | 3.00 | 6.00   | 3.00 | 4.00 | 10.00  | 4.00 |
|    | 0.5      | CAB             | 3.00 | 6.00           | 3.00 | 3.62 | 7.62           | 3.62 | 3.00 | 5.94              | 3.00 | 3.00 | 6.00   | 3.00 | 4.00 | 10.00  | 4.00 |
|    |          | TR              | 1.00 | 1.00           | 1.00 | 2.00 | 2.00           | 1.00 | 3.00 | 4.00              | 1.00 | 4.00 | 6.65   | 0.65 | 5.00 | 11.00  | 1.00 |
|    |          | AP              | 1.00 | 1.00           | 1.00 | 2.00 | 2.15           | 1.97 | 2.00 | 3.00              | 2.00 | 3.00 | 6.00   | 3.00 | 4.00 | 10.00  | 4.00 |
|    | 0.8      | CAB             | 3.00 | 5.00           | 3.00 | 3.46 | 6.15           | 3.46 | 2.94 | 4.91              | 2.94 | 3.00 | 6.00   | 3.00 | 4.00 | 10.00  | 4.00 |
|    |          | TR              | 1.00 | 1.00           | 1.00 | 2.00 | 2.00           | 1.00 | 3.00 | 4.00              | 1.00 | 4.00 | 7.00   | 1.00 | 5.00 | 11.00  | 1.00 |

Table 2. Average number of open hubs, edges and loops

<span id="page-3-1"></span>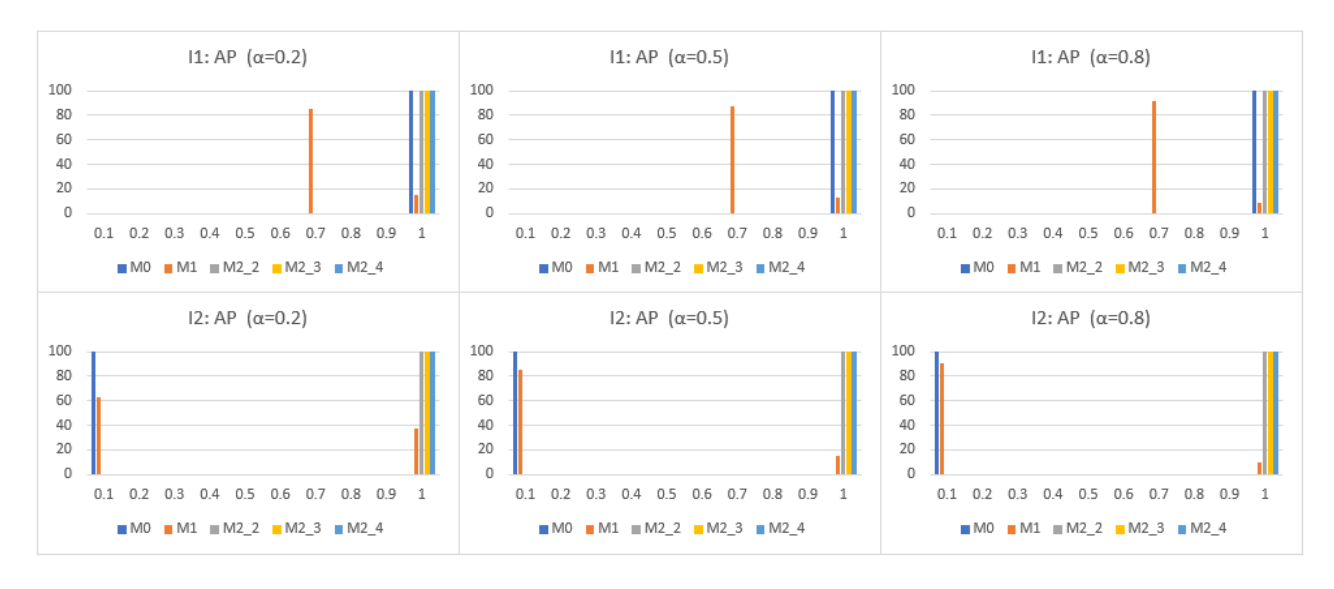

Figure 3. Backbone network density for AP-based instances

#### 4. The price of robustness: Additional results

Table [3](#page-4-4) gives, for each of the models M1, M2<sub>-2</sub>, M2<sub>-3</sub>, and M<sub>2</sub>-4, the average percent deviation of the activated hubs and inter-hub edges fixed costs with respect those of M0. For the sake of simplicity, in this table we only show the results for the TR dataset, although the behavior of the CAB and AP datasets is similar.

Figure [5](#page-5-0) reports, for all the instances and all the scenarios, the average percentage of after-failure networks for which the demand can no longer be routed. There we draw light blue bars to represent the results for model  $M0$ , dark blue for  $M1$ , orange for  $M2.2$ , gray for  $M2.3$ , and yellow for  $M2.4$ .

Figure [6](#page-5-1) shows the average behavior of  $\Phi(q)$  cost disaggregated by failure scenario (FS1, FS2, FS3, and FS4). Each line represents  $\Phi(q)$ , as a function of the parameter q, for each of the *after-failure* networks produced by the simulations constructed with the five different models (M0, M1, M2 2, M2 3, and M2 4).

<span id="page-4-3"></span>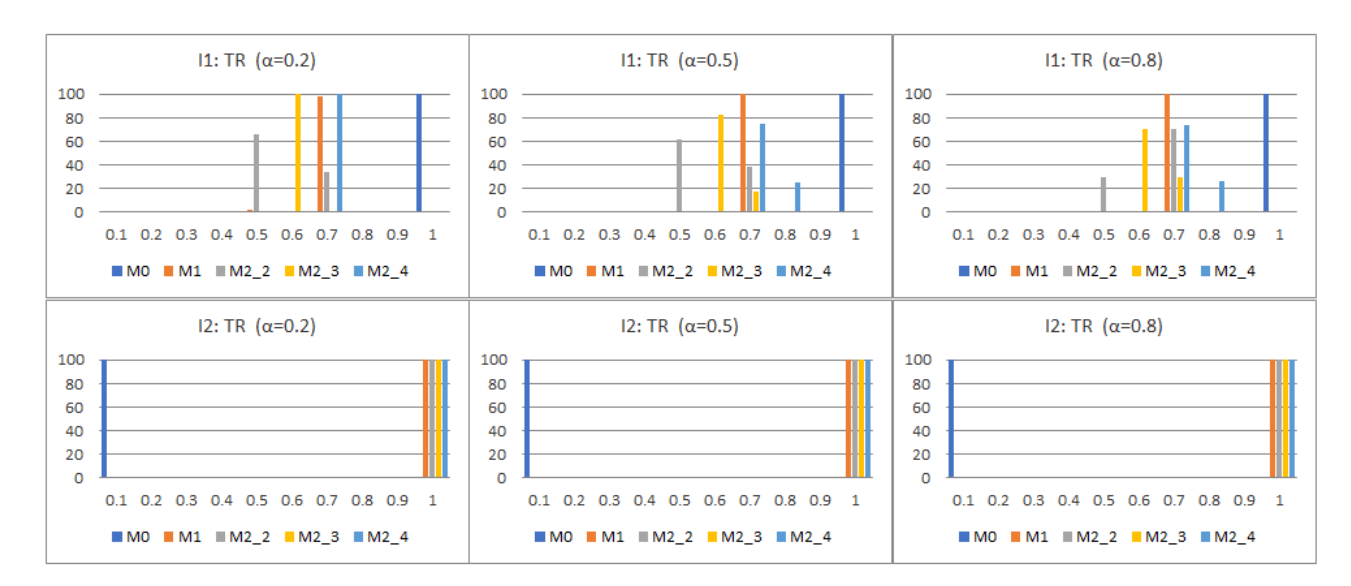

<span id="page-4-4"></span>Figure 4. Backbone network density for TR-based instances

| $\eta$ | $\alpha$ | M1     | M <sub>2</sub> | $M2_3$   | M24        |
|--------|----------|--------|----------------|----------|------------|
|        | 0.2      | 68.57% | 136.86%        | 235.11%  | $361.15\%$ |
| 10     | 0.5      | 68.57% | 134.70%        | 235.11%  | 360.23%    |
|        | 0.8      | 68.57% | 148.34%        | 240.17%  | 358.39%    |
|        | 0.2      | 68.57% | $147.33\%$     | 233.01%  | 358.39%    |
| 15     | 0.5      | 68.57% | 134.45\%       | 233.01%  | 358.39%    |
|        | 0.8      | 68.57% | 143.17%        | 234.23%  | 358.39%    |
|        | 0.2      | 61.52% | 98.44%         | 191.38%  | 302.97%    |
| 20     | 0.5      | 61.93% | 113.60%        | 184.87\% | 279.68%    |
|        | 0.8      | 61.52% | 126.21%        | 184.87%  | 280.18\%   |
|        | 0.2      | 65.80% | 139.29%        | 231.72%  | 347.47%    |
| 25     | 0.5      | 61.52% | 134.65%        | 223.84%  | 314.85\%   |
|        | 0.8      | 61.52% | 134.52%        | 219.54%  | 314.85\%   |

Table 3. Average percent deviation of activated hubs and inter-hub edges fixed costs relative to those of M0.

### **REFERENCES**

- <span id="page-4-0"></span>O'Kelly ME (1992) Hub facility location with fixed costs. Papers in Regional Science 71(3):293–306, ISSN 1435- 5957, URL <http://dx.doi.org/10.1007/bf01434269>.
- <span id="page-4-1"></span>Alumur SA, Kara BY, Karasan OE (2009) The design of single allocation incomplete hub networks. Transportation Research Part B: Methodological 43(10):936–951.
- <span id="page-4-2"></span>Calık H, Alumur SA, Kara BY, Karasan OE (2009) A tabu-search based heuristic for the hub covering problem over incomplete hub networks. Computers & Operations Research 36(12):3088–3096.

IMAG, Universidad de Granada, SPAIN. Email address: vblanco@ugr.es

DEPARTMENT OF STATISTICS AND OPERATIONS RESEARCH, UNIVERSIDAD DE CÁDIZ, SPAIN. Email address: elena.fernandez@uca.es

IMUS, Universidad de Sevilla, SPAIN. Email address: yhinojos@us.es

<span id="page-5-0"></span>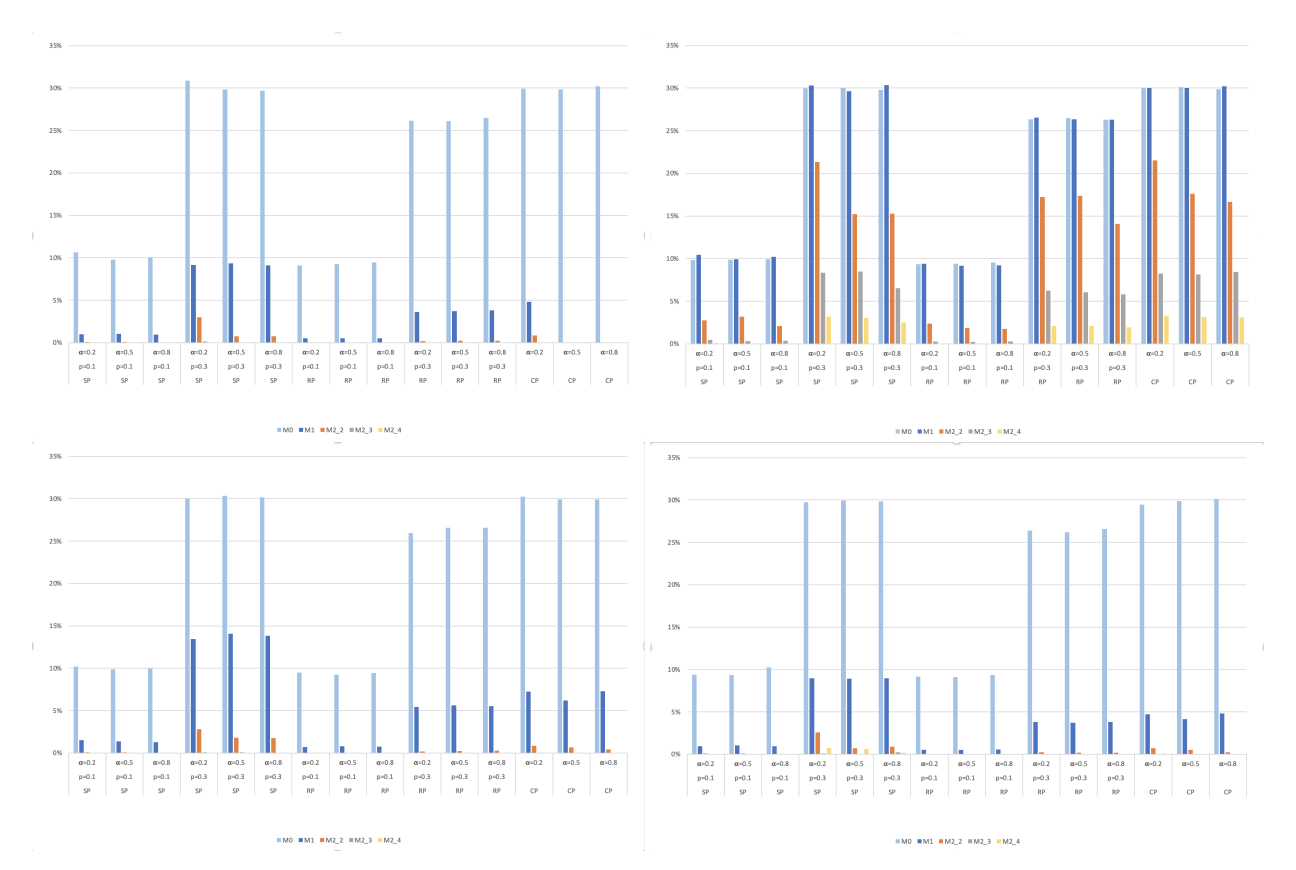

FIGURE 5. Average percentage of *after-failure* networks for which the demand can no longer be routed (from top left to bottom right: FS1, FS2, FS3, FS4). Light blue bars represent  $M0$ , dark blue  $M1$ , orange  $M2.2$ , gray  $M2.3$  and yellow  $M2.4$ .

<span id="page-5-1"></span>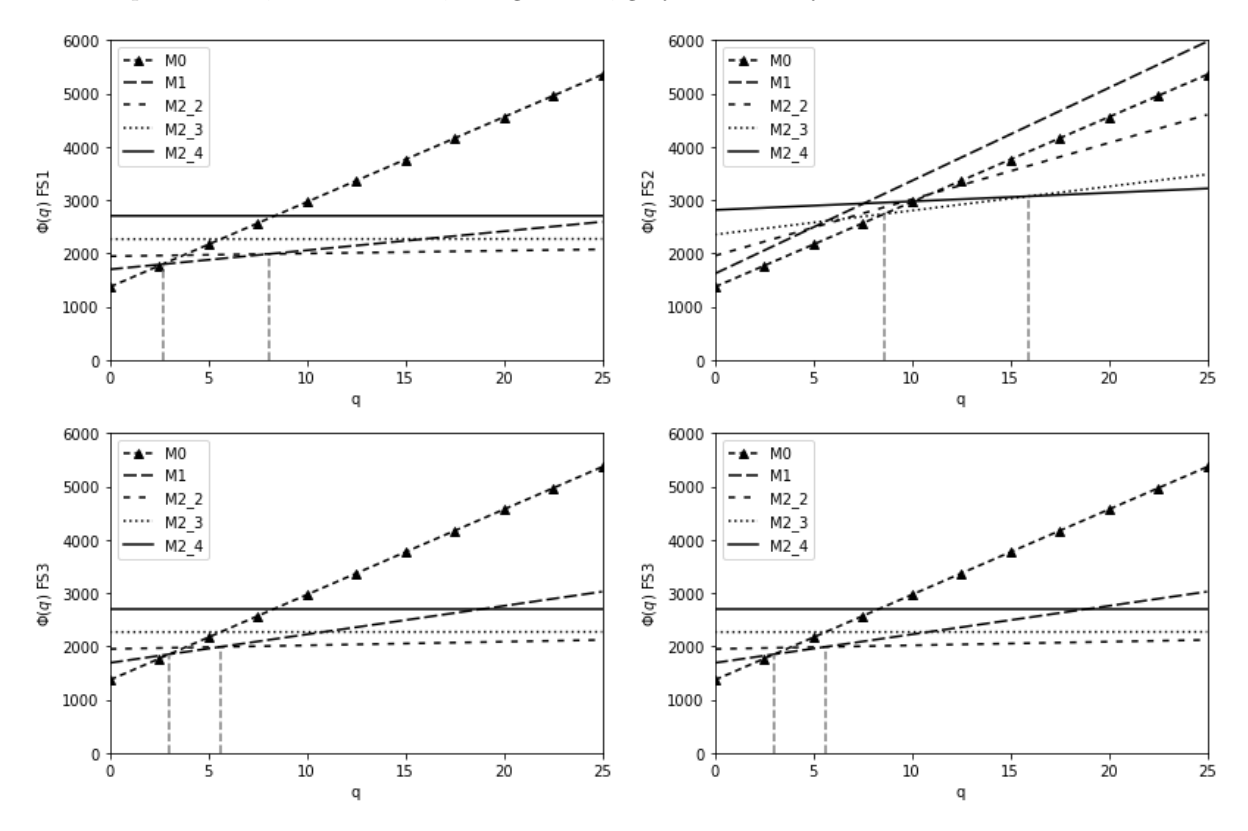

Figure 6. Routing costs on the after-failure backbone network as a function of the parameter q for each failure scenario.